## **Lab #3**

#### ECE 593

## TeleHealthcare Engineering)

# **Raed Suftah**

**110-44-889**

#### **What is & Why use wavelet?**

Learning goal: Wavelet tutorial;

Content: Use Haar or other basic mother wavelets to decompose and reconstruct for EEG signals .

[1] Write a function to build orthonormal Quadrature Mirror Filters for different wavelets: (a) Haar (b) Beylkin and (c) Coiflet.

```
function f = MakeONFilter(Type, ~)if strcmp(Type,'Haar'), 
    f = [1 1] ./ sqrt(2);
end
if strcmp(Type, 'Beylkin'),<br>f = [ .099305765374
                               f = [ .099305765374 .424215360813 .699825214057 
...
              .449718251149 -.110927598348 -.264497231446 
...
              .026900308804 .155538731877 -.017520746267 
...
              -.088543630623 .019679866044 .042916387274 
...
              -.017460408696 -.014365807969 .010040411845 
...
              .001484234782 -.002736031626 .000640485329]; 
end
if strcmp(Type,'Coiflet'), 
        f = [ .038580777748 -.126969125396 -
.077161555496... .607491641386 .745687558934 
.226584265197]; 
f = f./ norm(f);
end
```
The function  $f = MakeONFilter(Type)$  returns the low-pass filter as *f*. The input Type is string type parameter. It allows you to choose which filter you want to create for wavelet transform.

[2] Write a function to construct the wavelet transform matrix

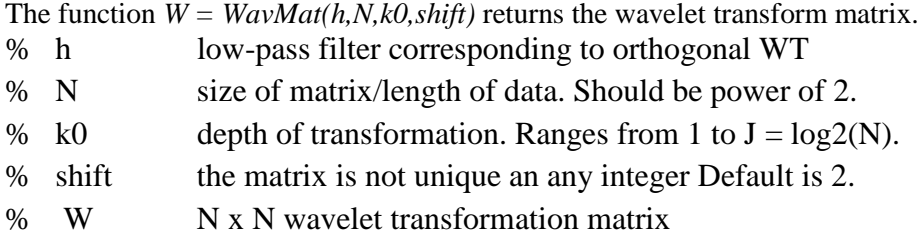

```
function W = WAVMat(h, N, k0, shift)if nargin==3
    shift = 2iend
J = log2(N);if nargin==2
    shift = 2ik0 = J;
end
%--make QM filter G
     h=h(:)'; g = \text{fliplr}(h \cdot * (-1) \cdot (1:\text{length}(h)));
if (J \sim = \text{floor}(J)) error('N has to be a power of 2.')
end
h=[h,zeros(1,N)]; % extend filter H by 0's to sample by
modulus
g=[g,zeros(1,N)]; %extend filter G by 0's to sample by 
modulus
oldmat = eye(2^(J-k0));
for k= k0:-1:1clear gmat; clear hmat;
         ubJk = 2^*(J-k); ubJk1 = 2^*(J-k+1);
   for jj=1:ubJk for ii=1:ubJk1
           modulus = mod(N+ii-2*pi+shift,ubJk1);modulus = modulus + (modulus == 0)*ubJk1;
           hmat(ii,jj) = h(modulus);gmat(ii,jj) = g(modulus); end
    end
  W = [oldmat * hmat'; gmat' ];
   oldmat = Wiend
```
[3] Load EEG signal in test\_EEG.mat and display the EEG signal.

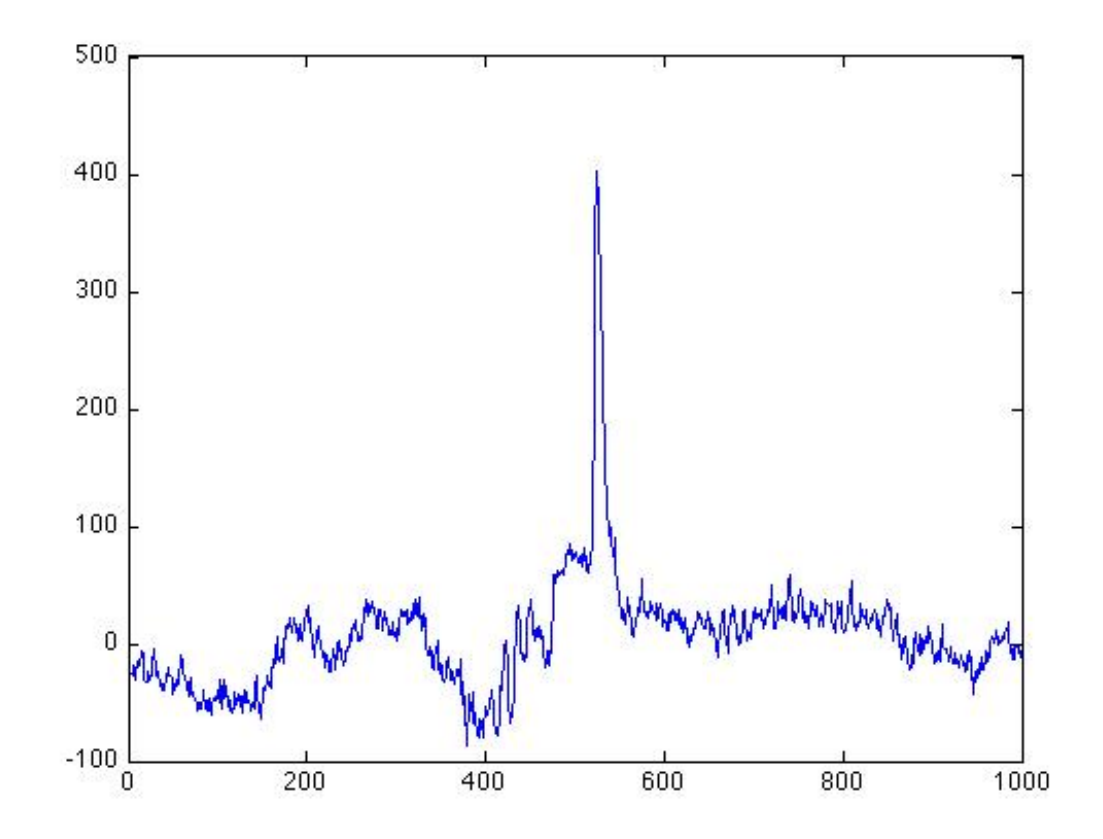

[4] Use the wavelet transform matrix to decompose and reconstruct the EEG signal. Plot the original signal and wavelet coefficients.

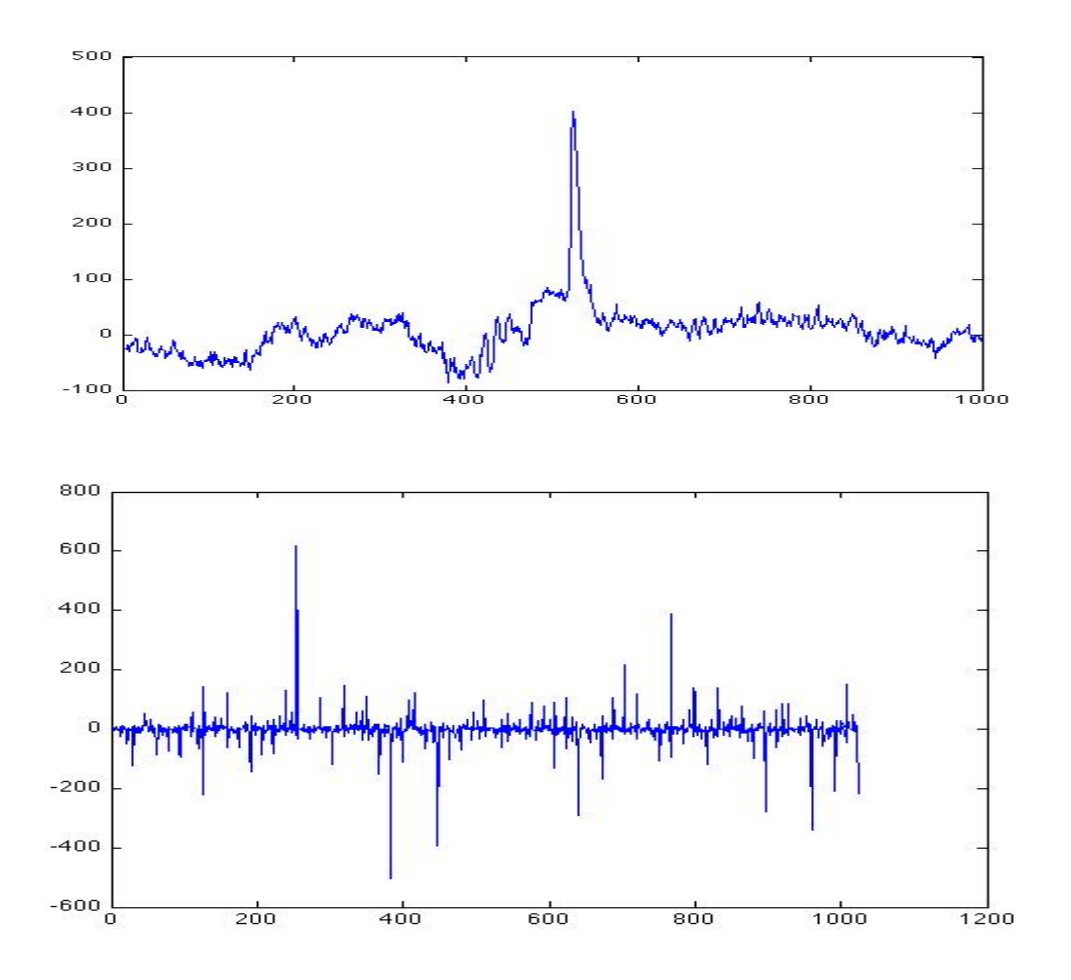

Then, I got the wavelet coefficient:

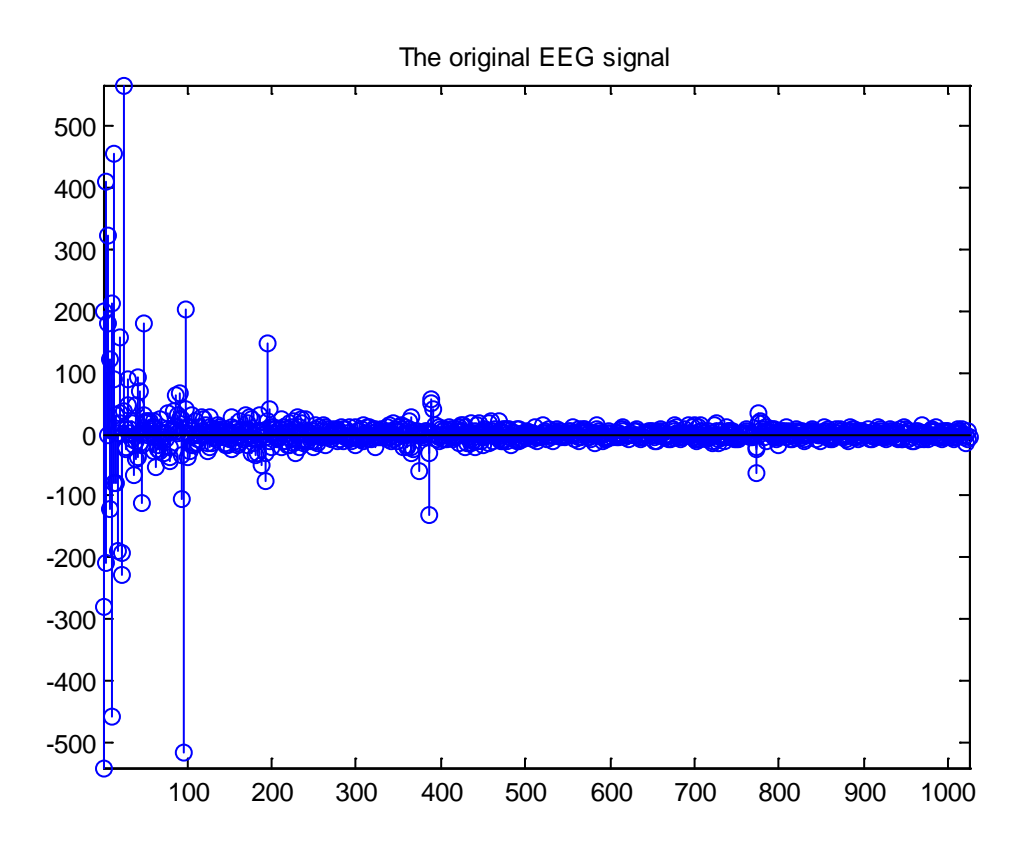

To reconstruct the signal, here I choose the first 100 coefficients and keep the remaining coefficients as zeros. That means, we keep the most significant low frequency parts and move out the high frequency parts from signal.

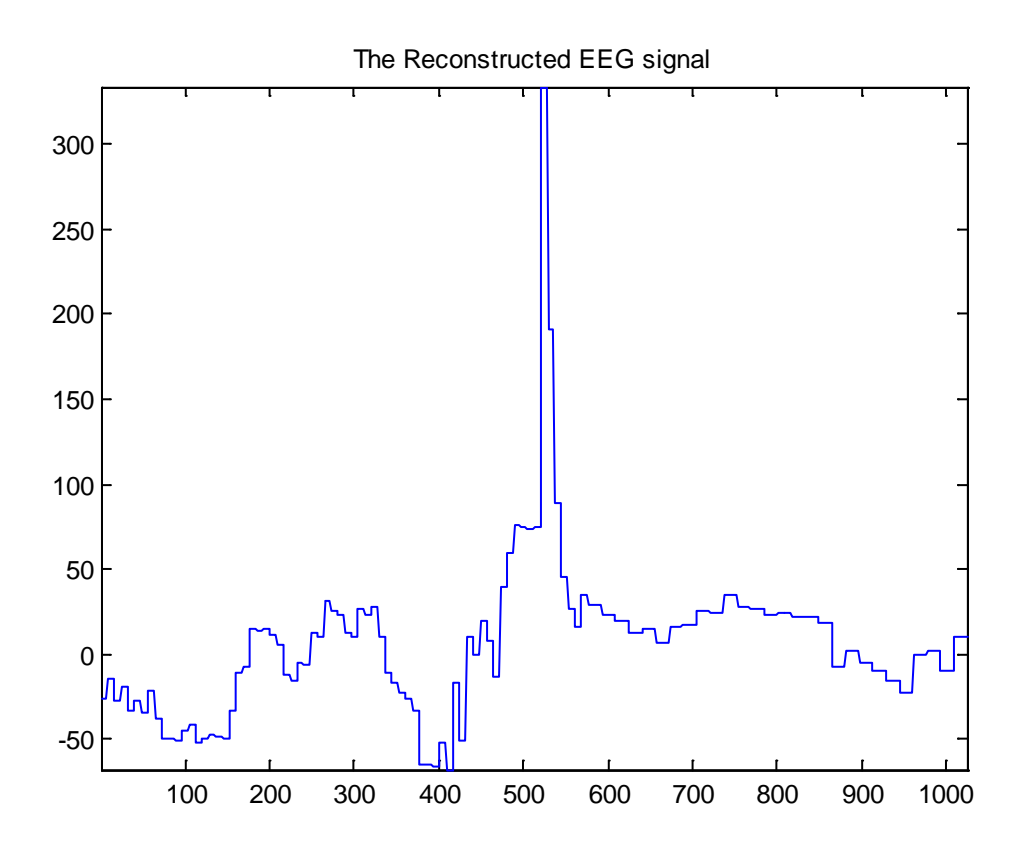

The Harr filter is a rectangle filter. It explains why the reconstructed signal shapes like that.

Now I use Beylkin and Coiflet filters for WT (the Coiflet has Par = 4). Still keep first 100 coefficients, the reconstructed signals will be more smooth then the Harr one. But the outlines of reconstructed signals are slightly different due to their filter's shape.

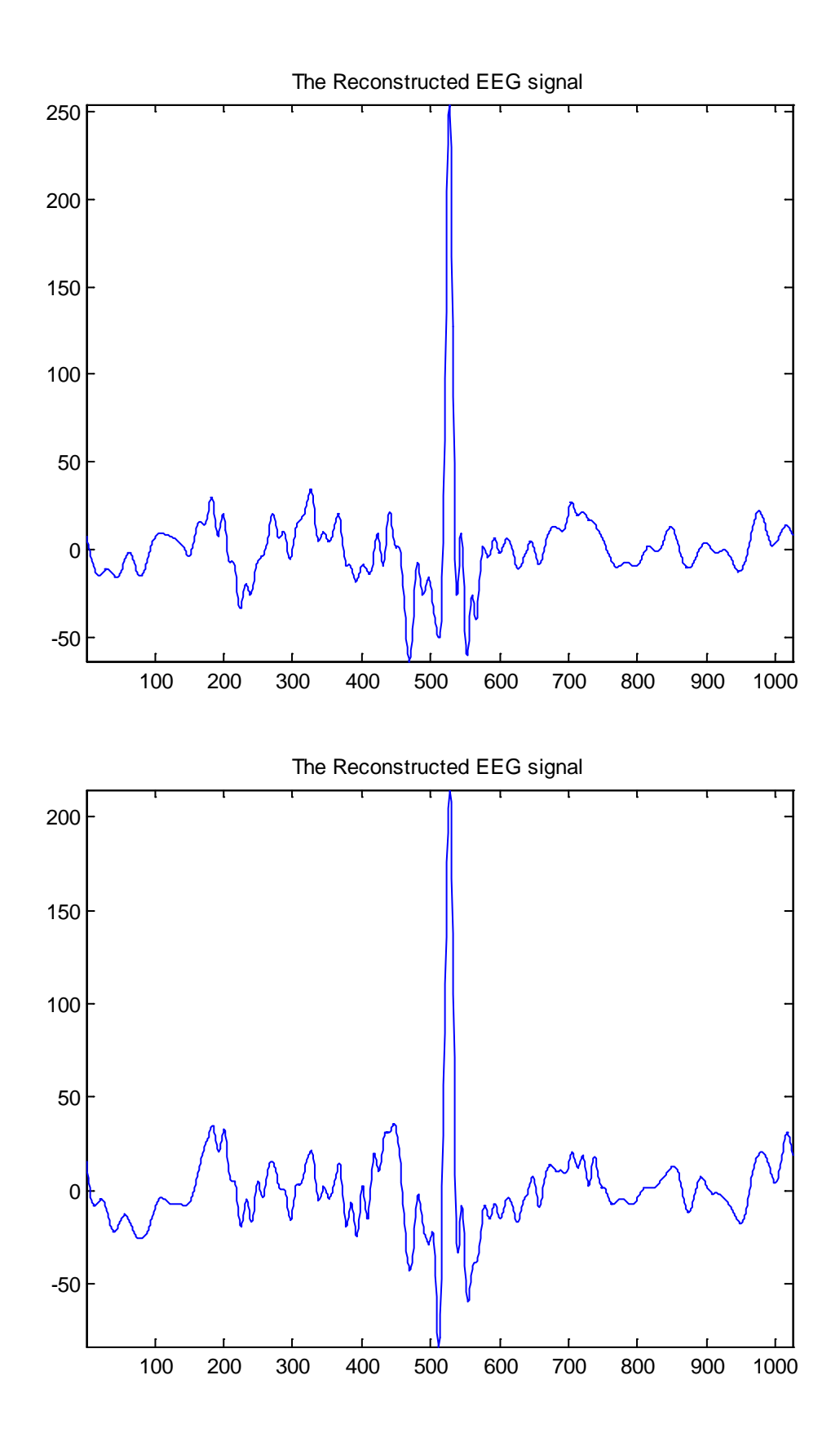